$\overline{\mathbf{1}}$ 

 $\overline{2}$ 

Vertragsnummer/Kennung Auftraggeber

Vertragsnummer/Kennung Auftragnehmer: V15161/3011027

 $d$ atap $\frac{\mathsf{B}}{\mathsf{B}}$ rt

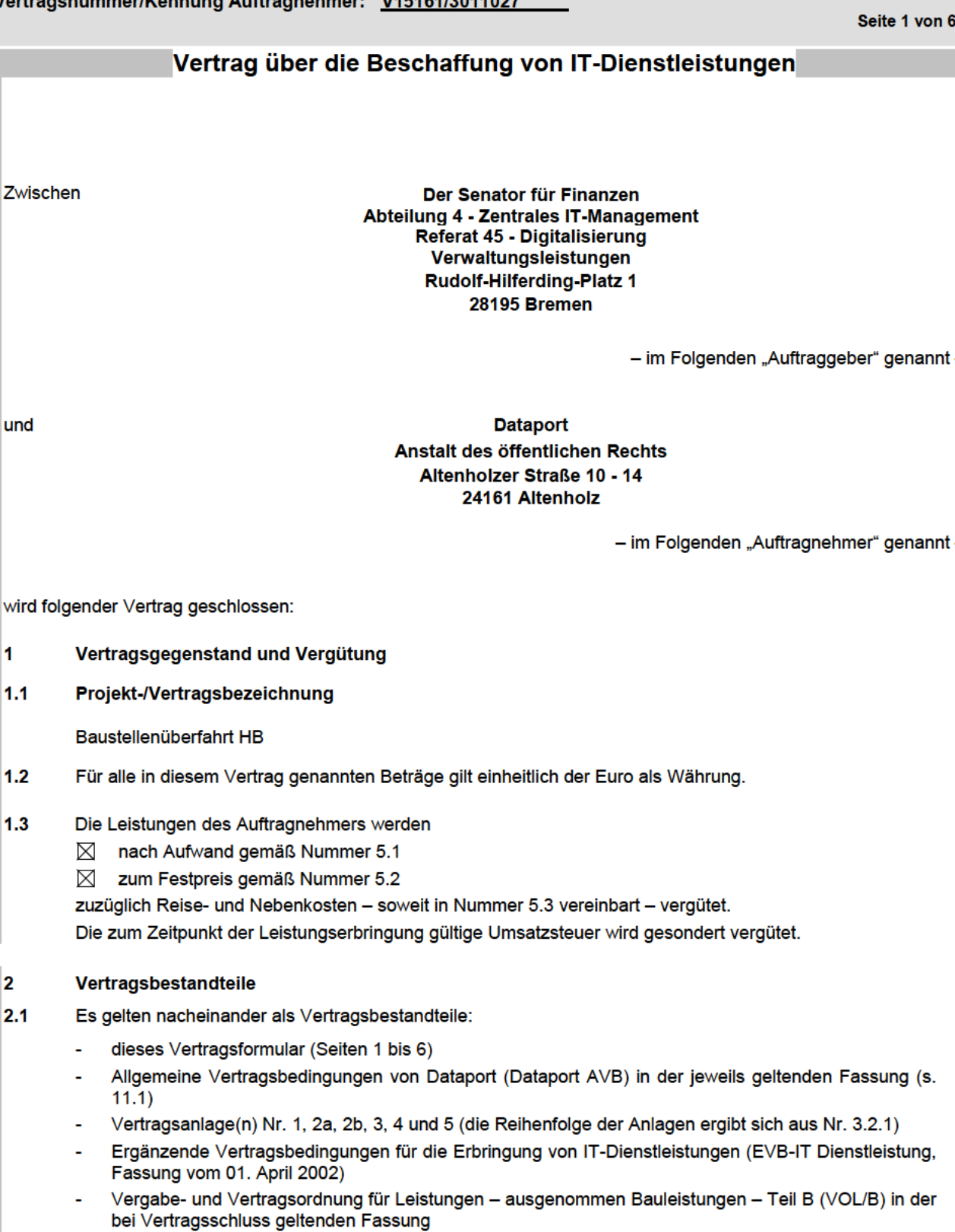

 $2.2$ Weitere Geschäftsbedingungen sind ausgeschlossen, soweit in diesem Vertrag nichts anderes vereinbart ist.

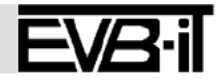

Vertragsnummer/Kennung Auftraggeber

Vertragsnummer/Kennung Auftragnehmer: V15161/3011027

# dataport

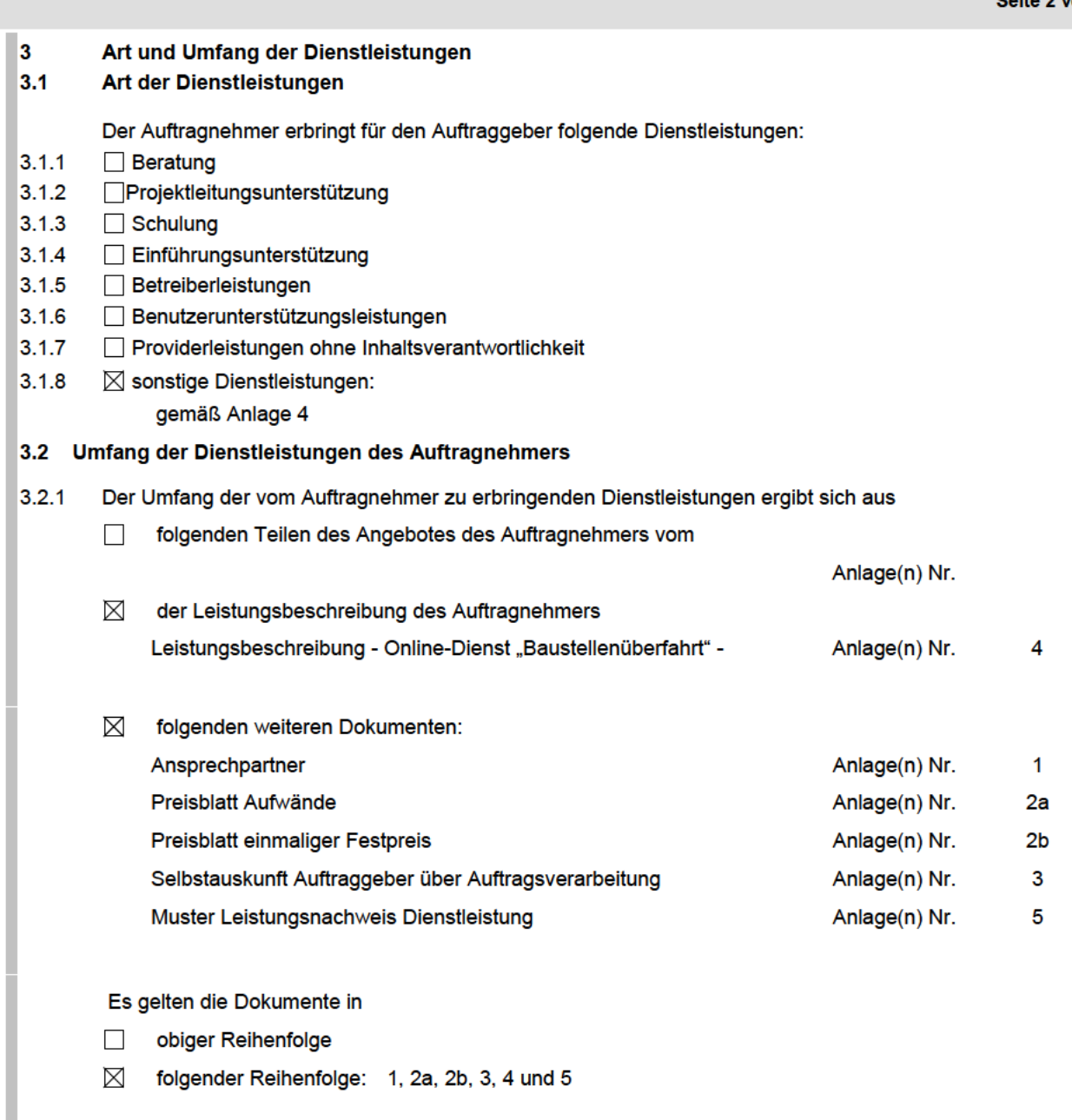

- $3.2.2$  $\boxtimes$ Der Auftragnehmer wird den Auftraggeber auf relevante Veränderungen des Standes der Technik hinweisen, wenn diese für den Auftragnehmer erkennbar maßgeblichen Einfluss auf die Art der Erbringung der vertraglichen Leistungen haben.
- Besondere Leistungsanforderungen (z. B. Service-Level-Agreements über Reaktionszeiten):  $3.2.3$

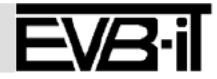

### Vertragsnummer/Kennung Auftraggeber

Vertragsnummer/Kennung Auftragnehmer: V15161/3011027

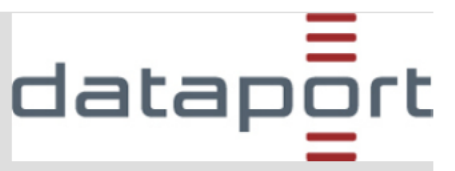

Seite 3 von 6

### $3.3$ Vergütungsbestimmende Faktoren aus dem Bereich des Auftraggebers

Vergütungsbestimmende Faktoren aus dem Bereich des Auftraggebers sind

- $a)$ die Mitwirkungsleistungen des Auftraggebers gemäß Nummer 8
- $b)$ folgende weitere Faktoren:

### $\overline{4}$ Ort der Dienstleistungen / Leistungszeitraum

 $4.1$ Ort der Dienstleistungen in den Räumlichkeiten des Auftragnehmers

### $4.2$ Zeiträume der Dienstleistungen

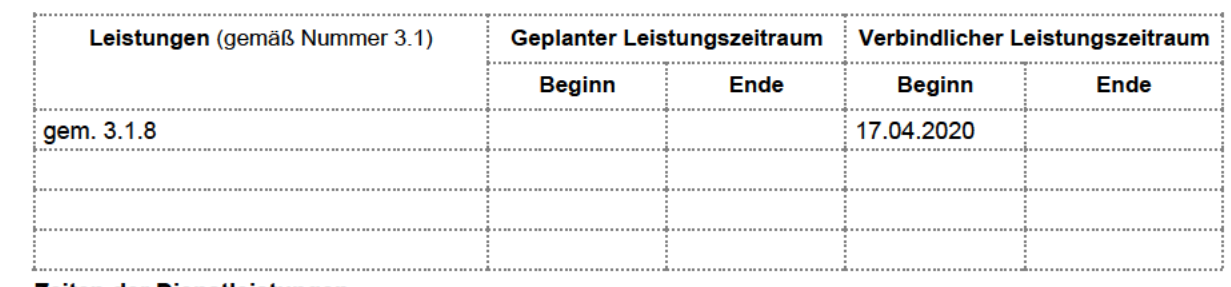

### $4.3$ Zeiten der Dienstleistungen

Die Leistungen des Auftragnehmers werden erbracht in den Räumlichkeiten des Auftragnehmers

 $4.3.1$ während der üblichen Geschäftszeiten des Auftragnehmers an Werktagen (außer an Samstagen und Feiertagen)

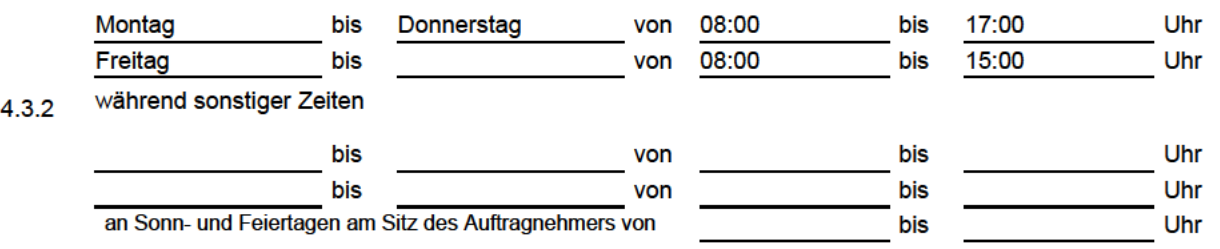

### 5 Vergütung gem. Preisblatt Anlage 2a, 2b und Leistungsnachweis Dienstleistung

#### $5.1$ Vergütung nach Aufwand  $\boxtimes$

mit einer Obergrenzenregelung gemäß Anlage 2a

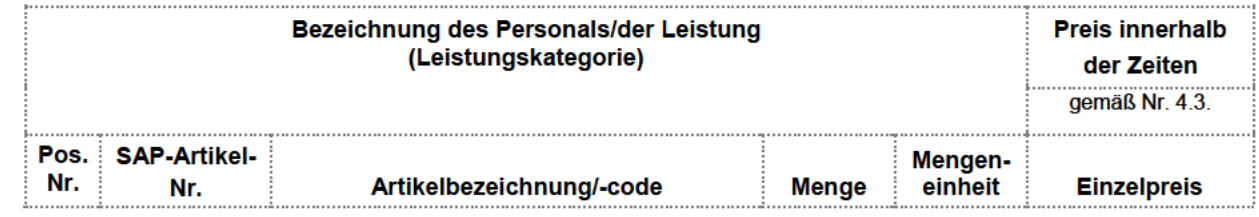

Die Artikel und Preise sind in der Anlage 2a enthalten.

### **Reisezeiten**

 $\boxtimes$  Reisezeiten werden nicht gesondert vergütet.

Reisezeiten werden vergütet gemäß Anlage  $\Box$ 

### Rechnungsstellung

Die Rechnungsstellung erfolgt gemäß Anlage 2a.

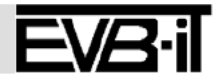

# Vertragsnummer/Kennung Auftraggeber Vertragsnummer/Kennung Auftragnehmer: V15161/3011027

dataport

Seite 4 von 6

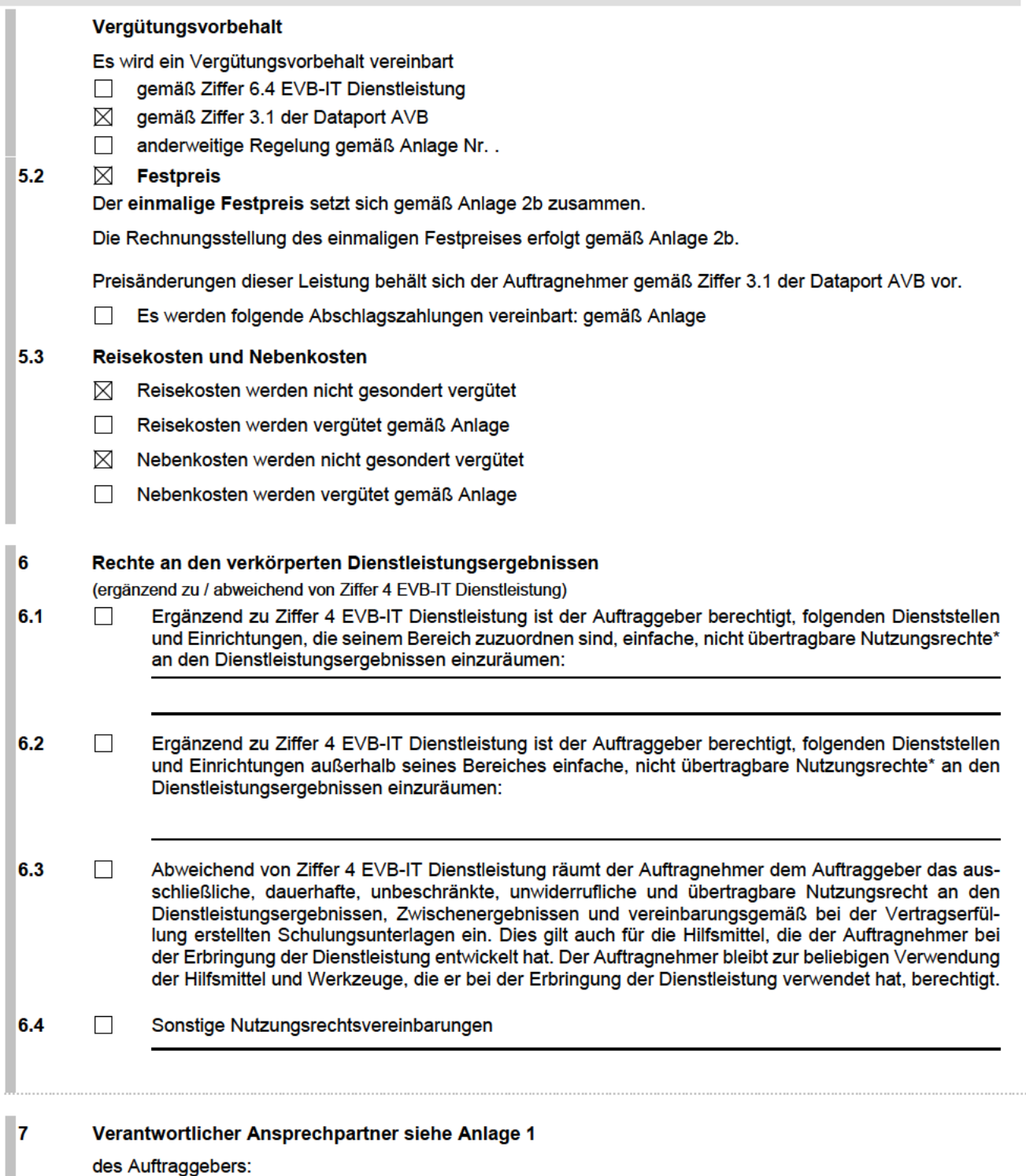

des Auftragnehmers:

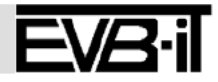

### Vertragsnummer/Kennung Auftraggeber

Vertragsnummer/Kennung Auftragnehmer: V15161/3011027

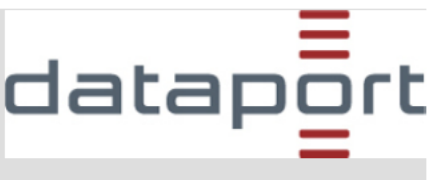

### 8 Mitwirkungsleistungen des Auftraggebers

- Folgende Mitwirkungsleistungen (z. B. Infrastruktur, Organisation, Personal, Technik, Dokumente) wer- $\boxtimes$ den vereinbart:
- 8.1. Der Auftraggeber benennt gem. Anlage 1 Ansprechpartner mindestens zwei Mitarbeiterinnen/Mitarbeiter, die dem Auftragnehmer als Ansprechpartnerinnen/Ansprechpartner zur Verfügung stehen.
- 8.2. Änderungen der Anlage 1 Ansprechpartner sind unverzüglich schriftlich mitzuteilen. Hierfür wird eine neue Anlage 1 vom Auftraggeber ausgefüllt. Die Anlage wird auf Anforderung durch den Kundenbetreuer zur Verfügung gestellt. Die neue Anlage ist an zu senden.

### $\mathbf{g}$ Schlichtungsverfahren

Die Anrufung folgender Schlichtungsstelle wird vereinbart:

### $10$ **Versicherung**

П

Г

Der Auftragnehmer weist nach, dass die Haftungshöchstsummen gemäß Ziffer 9.2.1 EVB-IT Dienstleistung durch eine Versicherung abgedeckt sind, die im Rahmen und Umfang einer marktüblichen deutschen Industriehaftpflichtversicherung oder vergleichbaren Versicherung aus einem Mitgliedsstaat der EU entspricht.

### $11.$ Sonstige Vereinbarungen

### $11.1$ Allgemeines

Die Dataport AVB stehen unter www.dataport.de, die EVB-IT Dienstleistungs-AGB unter www.cio.bund.de und die VOL/B unter www.bmwi.de zur Einsichtnahme bereit.

### $11.2$ Umsatzsteuer

Die aus diesem Vertrag seitens des Auftragnehmers zu erbringenden Leistungen unterliegen in Ansehung ihrer Art, des Zwecks und der Person des Auftraggebers zum Zeitpunkt des Vertragsschlusses nicht der Umsatzsteuer. Sollte sich durch Änderungen tatsächlicher oder rechtlicher Art oder durch Festsetzung durch eine Steuerbehörde eine Umsatzsteuerpflicht ergeben und der Auftragnehmer insoweit durch eine Steuerbehörde in Anspruch genommen werden, hat der Auftraggeber dem Auftragnehmer die gezahlte Umsatzsteuer in voller Höhe zu erstatten, ggf. auch rückwirkend.

### $11.3$ Verschwiegenheitspflicht

Die Vertragspartner vereinbaren über die Vertragsinhalte Verschwiegenheit, soweit gesetzliche Bestimmungen dem nicht entgegenstehen.

### $11.4$ **Bremer Informationsfreiheitsgesetz**

- 11.4.1Dieser Vertrag unterliegt dem Bremischen Informationsfreiheitsgesetz (BremIFG). Er wird gemäß § 11 im zentralen elektronischen Informationsregister der Freien Hansestadt Bremen veröffentlicht. Unabhängig von einer Veröffentlichung kann er Gegenstand von Auskunftsanträgen nach dem BremIFG sein.
- 11.4.2 Optionale Erklärung der Nichtveröffentlichung

Der Auftraggeber erklärt mit Auswahl dieser Option, dass der Auftraggeber diesen Vertrag nicht im Informationsregister veröffentlichen wird. Sollte während der Vertragslaufzeit eine Absicht zur Veröffentlichung entstehen, wird der Auftraggeber den Auftragnehmer unverzüglich informieren.

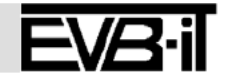

# datapor

Selte 6 von 6

Vertragsnummer/Kennung Auftraggeber Vertragsnummer/Kennung Auftragnehmer: V15161/3011027

11.5 Ablösung von Vereinbarungen/ Vorvereinbarungen

03.06.2020

Datum

Mit diesem Vertrag wird eine etwalge Vorvereinbarung abgelöst. Rechte und Pflichten der Vertragspartelen bestimmen sich ab dem Zeitpunkt seines Wirksamwerdens ausschließlich nach diesem Vertrag.

### Laufzeit und Kündigung 11.6

Dieser Vertrag beginnt 01.03.2020 und gilt für unbestimmte Zeit. Er kann erstmals unter Wahrung einer Frist von 6 Monaten zum 31.12.2021 gekündigt werden. Danach kann er zum Ende eines Kalenderjahres unter Wahrung einer Frist von 6 Monaten gekündigt werden. Die Kündigung bedarf der Textform.

### Auftragsverarbeitung  $11.7$

Die im Namen des Auftraggebers gegenüber dem Auftragnehmer zur Ertellung von Aufträgen bzw. ergänzenden Welsungen zu technischen und organisatorischen Maßnahmen im Rahmen der Auftragsverarbeitung berechtigten Personen (Auftragsberechtigte), sind vom Auftraggeber mit Abschluss des Vertrages in Textform zu benennen und Änderungen während der Vertragslaufzeit unverzüglich in Textform mitzutellen.

Bremen Ort

Die mit \* gekennzeichneten Begriffe sind am Ende der EVB-IT Dienstleistung definiert. Fassung vom 01. April 2002, gültig ab 01. Mai 2002

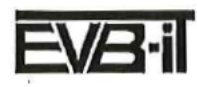

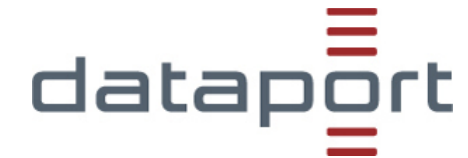

# **Ansprechpartner** zum Vertrag über die Beschaffung von IT-Dienstleistungen **Baustellenüberfahrt HB**

## **Vertragsnummer/Kennung Auftraggeber:**

**Auftraggeber: Der Senator für Finanzen Abteilung 4 - Zentrales IT-Management Referat 45 - Digitalisierung Verwaltungsleistungen Rudolf-Hilferding-Platz 1 28195 Bremen**

**Rechnungsempfänger: Der Senator für Finanzen Abteilung 4 - Zentrales IT-Management Referat 45 - Digitalisierung Verwaltungsleistungen Rudolf-Hilferding-Platz 1 28195 Bremen**

**Leitweg-ID:**

Der Rechnungsempfänger ist immer auch der Mahnungsempfänger.

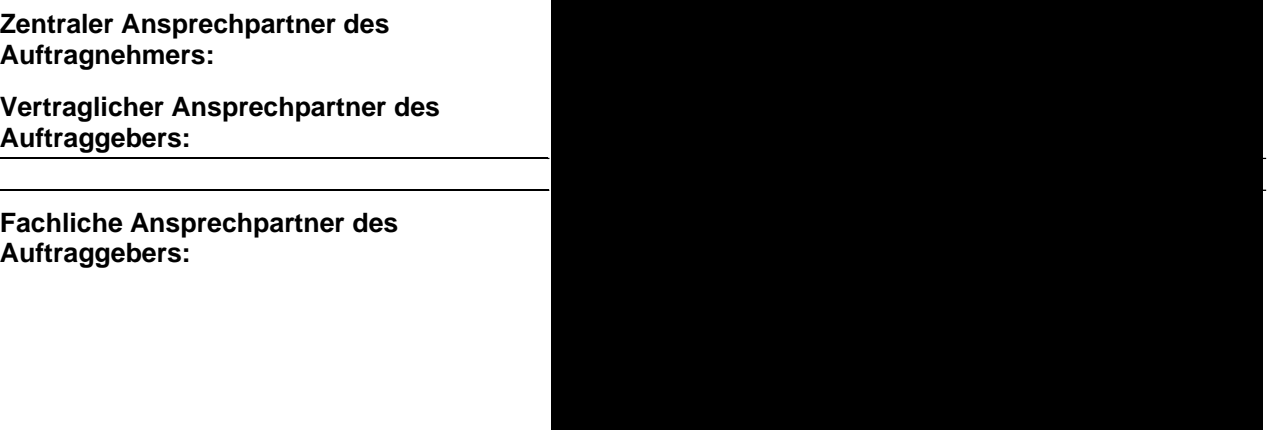

**Technische Ansprechpartner des Auftraggebers:**

**Herr/Frau Tel.: Email: Herr/Frau Tel.:**

**Email:**

Ändern sich die Ansprechpartner in dieser Anlage, wird die Anlage gem. EVB-IT Vertrag ohne die Einleitung eines Änderungsvertrages ausgetauscht.

Ort , Datum

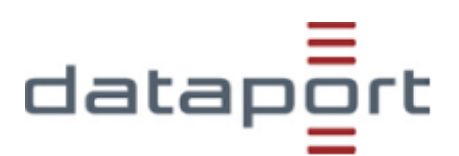

# **Preisblatt (für Aufwände)**

Für die vom Auftragnehmer zu erbringenden Dienstleistungen zahlt der Auftraggeber folgende Aufwände:

Mit einer einmaligen Obergrenze von 7.257,00 €

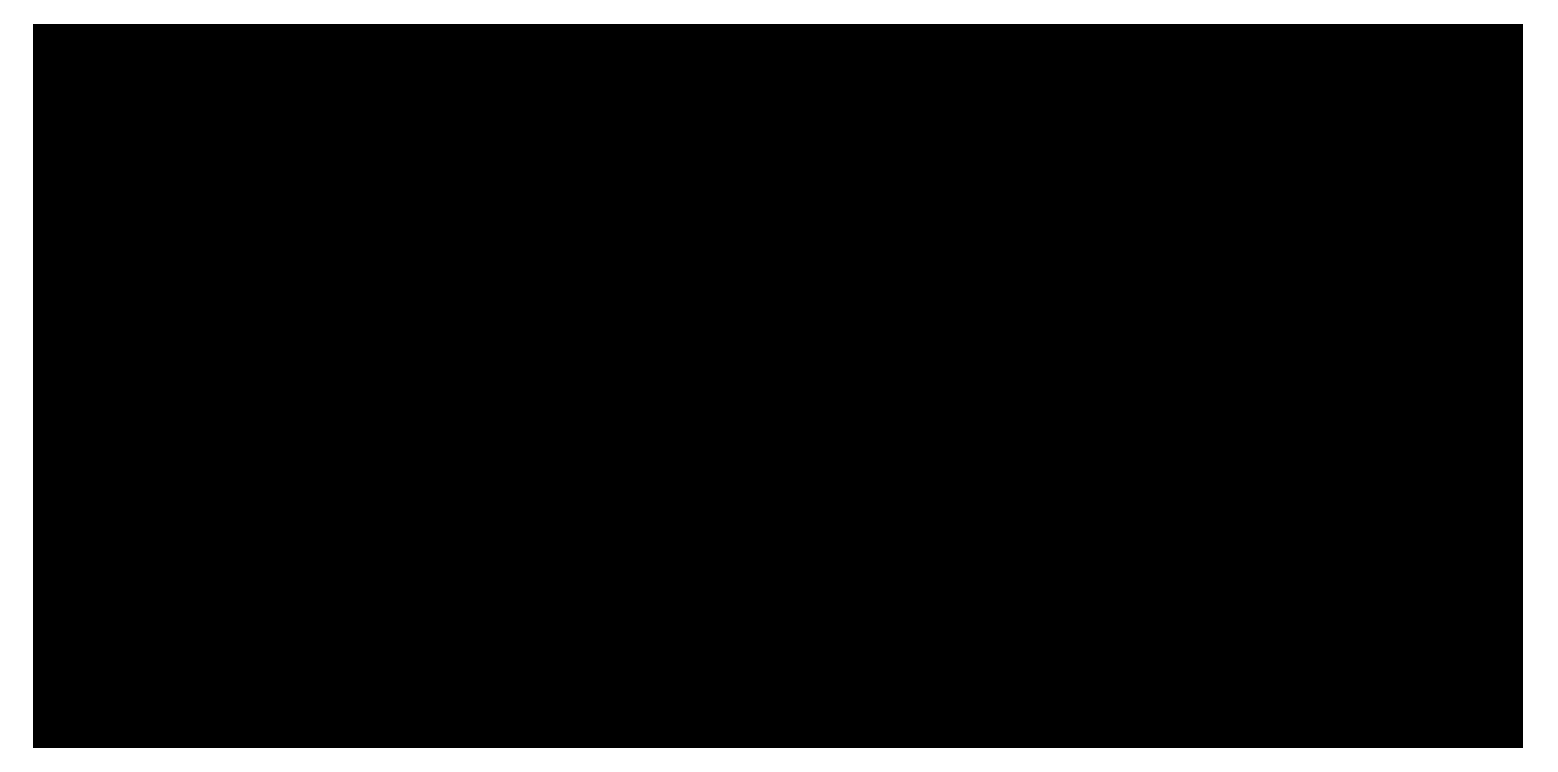

Die Abrechnung erfolgt nach Aufwand. Die Rechnungsstellung erfolgt kalendermonatlich nachträglich gem. Leistungsnachweis.

Der Leistungsnachweis für Personalleistungen wird kalendermonatlich nachträglich erstellt und zugesandt. Er gilt für jeden Monat als genehmigt, wenn und soweit der Auftraggeber nicht innerhalb von 14 Kalendertagen nach Erhalt Einwände geltend macht.

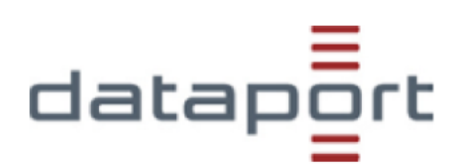

# **Preisblatt**

# Für die vom Auftragnehmer zu erbringenden Dienstleistungen zahlt der Auftraggeber einen einmaligen Festpreis (nachrichtlich) bestehend aus

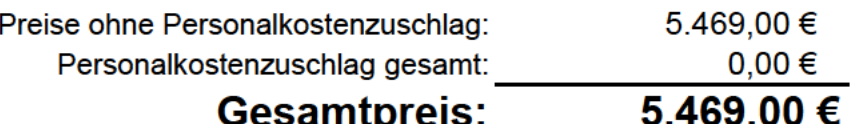

Der verbindliche Preis setzt sich wie folgt zusammen:

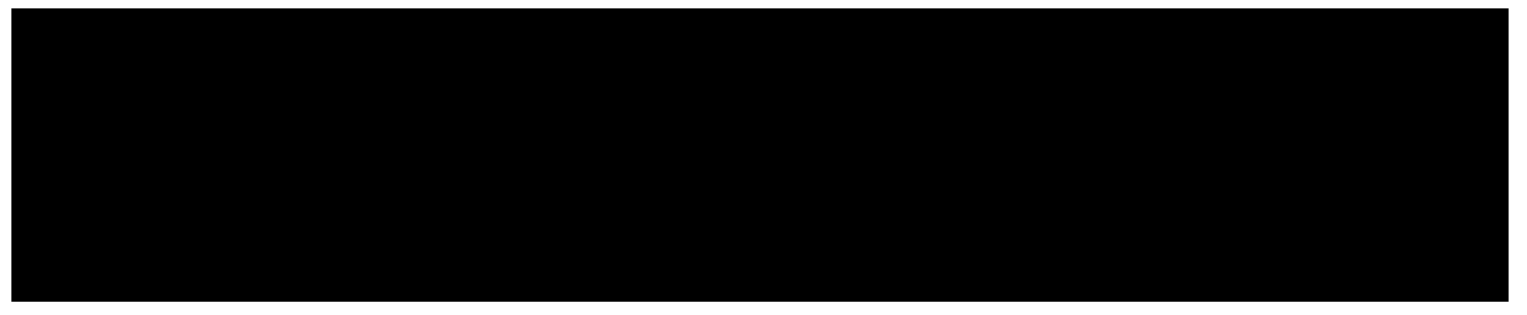

Die Rechnungsstellung des einmaligen Festpreises erfolgt nach erbrachter Leistung.

- \* Anforderungsklärung, interne und externe Abstimmungen durch Produktmanagern und /oder Product Owner
- \* Koordination Abnahmeprüfung mit Fachlicher Leitstelle durch Produktmanagern
- \* Projektmanagement durch Produktmanagern und/oder Product Owner
- \* Bei diesem AFM OD ist der PO (Product Owner) im Festpreis drin. Der Produktmanager ist nicht im Festpreis drin und wird nach Aufwand angerechnet.

# Selbstauskunft Auftraggeber über Auftragsverarbeitung

# Angaben zum Vertrag über Auftragsverarbeitung

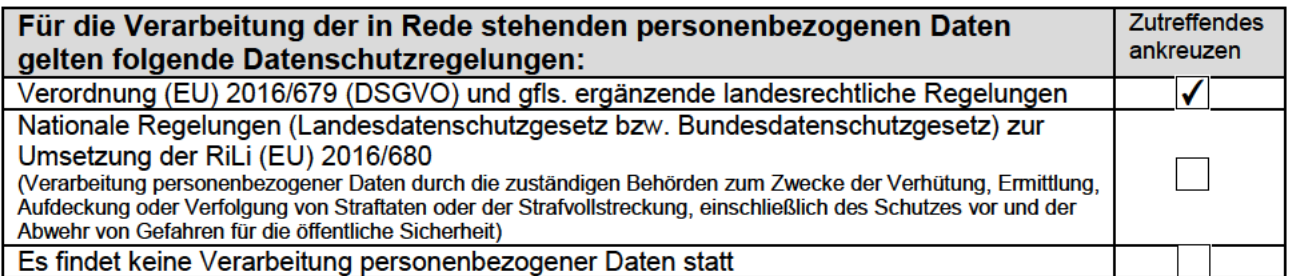

# Angaben zum Gegenstand der Auftragsverarbeitung 1

Eine Erläuterung zu den nachfolgend zu machenden Angaben findet sich z. B. hier: https://www.lda.bayern.de/media/dsk hinweise vov.pdf

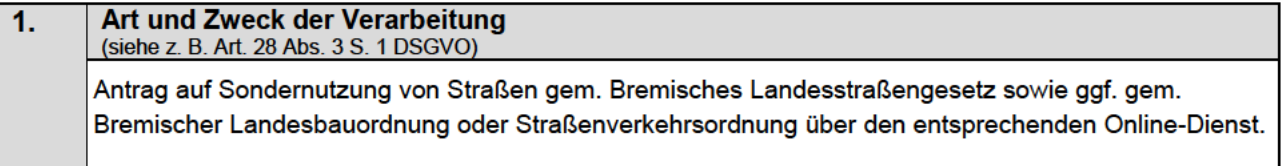

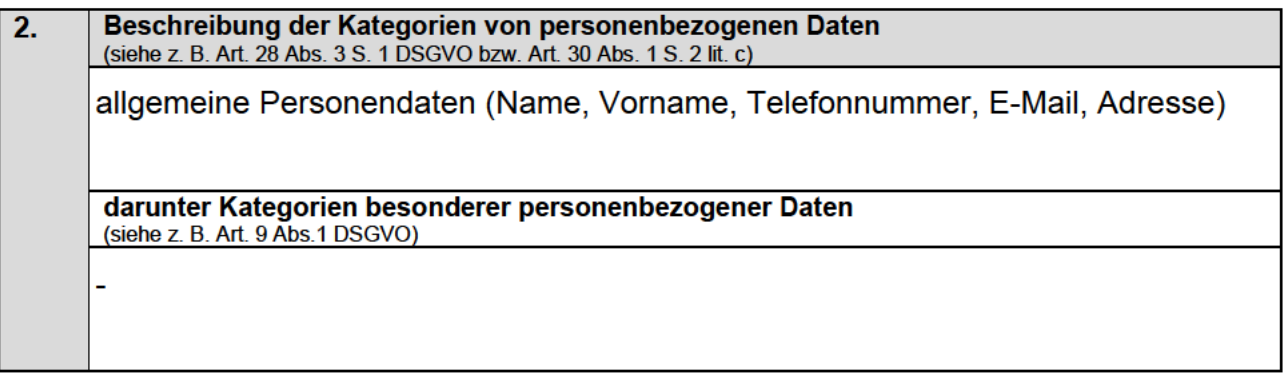

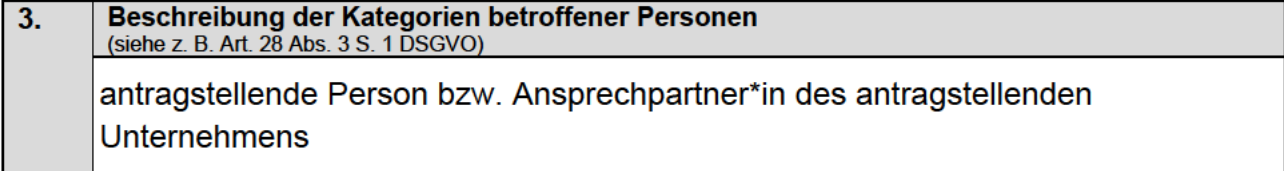

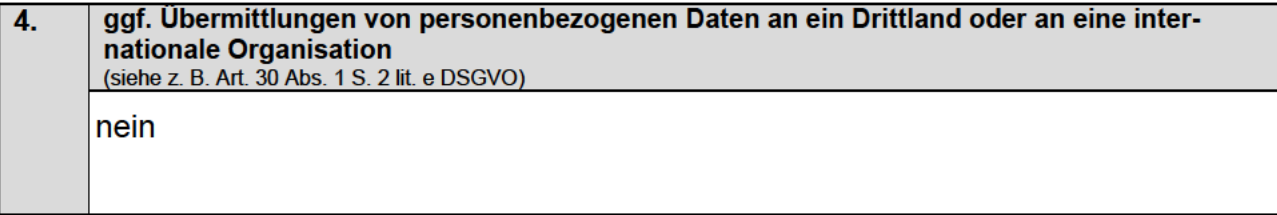

<sup>&</sup>lt;sup>1</sup> Es handelt sich hierbei um gesetzliche Muss-Angaben sowohl bei Auftragsverarbeitung, die der Verordnung (EU) 2016/679 (DSGVO) unterliegt wie auch bei Auftragsverarbeitung, welche den bundes- oder landesrechtlichen Vorschriften zur Umsetzung der<br>Richtlinie (EU) 2016/680 unterliegt. Diese Angaben sind in gleicher Form gesetzlicher Muss-Best rue antellenden Verzeichnisses aller Verarbeitungstätigkeiten (vgl. Art. 30 Abs. 1 DSGVO bzw. die inhaltlich entsprechenden<br>Bestimmungen in den LDSG'en zur Umsetzung der Richtlinie (EU) 2016/680

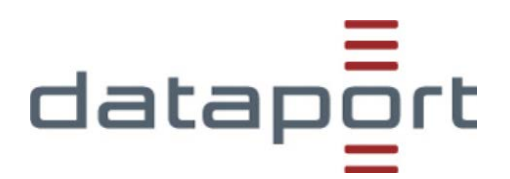

# **Leistungsbeschreibung**

# **- Online-Dienst "Baustellenüberfahrt" -**

**für**

Freie Hansestadt Bremen Der Senator für Finanzen Referat 45 "Digitalisierung von Verwaltungsleistungen für Unternehmen"

Rudolf-Hilferding-Platz 1

28195 Bremen

nachfolgend Auftraggeber

Version: 1.0<br>Stand: 14.0 Stand: 14.05.2020

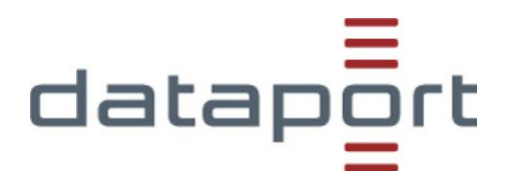

# **Inhaltsverzeichnis**

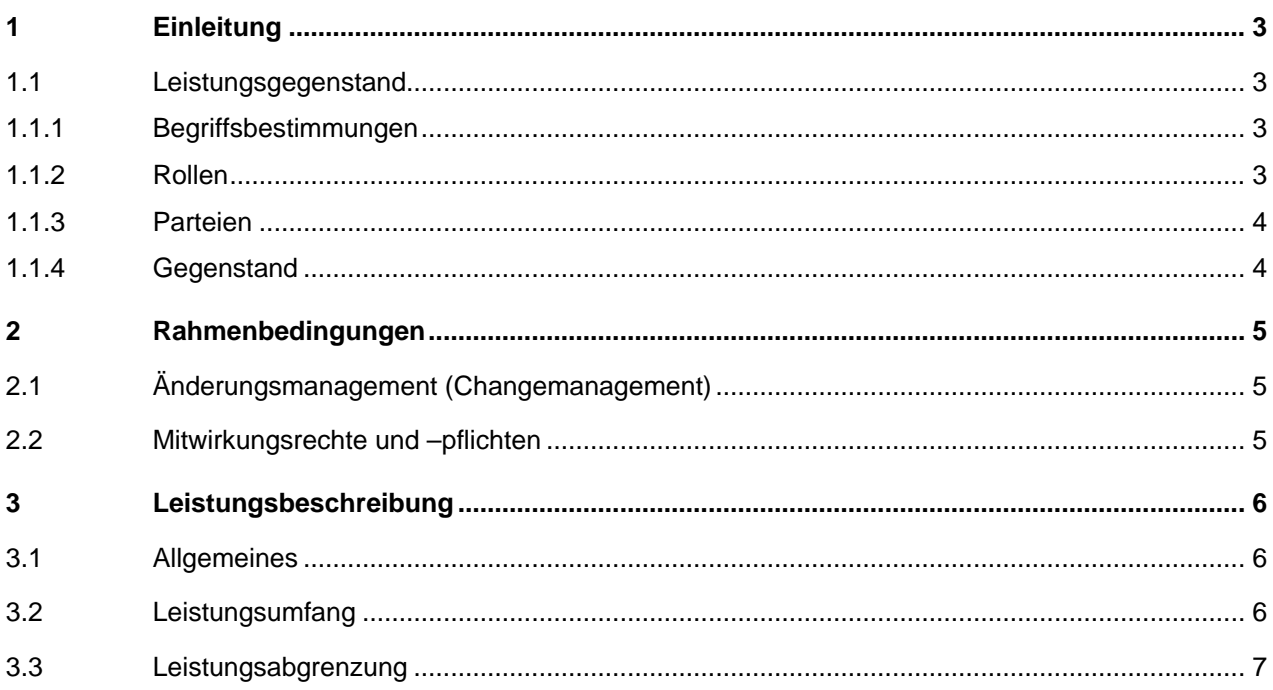

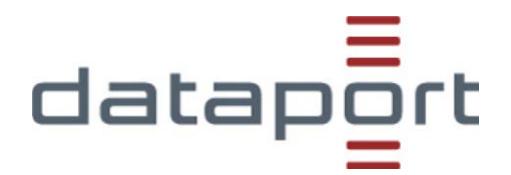

# **1 Einleitung**

Das Dokument bestimmt den zu erbringenden Leistungsgegenstand (Entwicklung Online-Dienst) und die Beschreibung der Leistung für den Online-Dienst. Des Weiteren werden Rollen und ihre Mitwirkungspflichten in den Bereichen Entwicklung, Änderungen und Abnahme bestimmt.

# **1.1 Leistungsgegenstand**

# **1.1.1 Begriffsbestimmungen**

- Das **Umsetzungsvorhaben** ist der Wille des Auftraggebers einen Online-Dienst bis zu seiner Produktionsreife entwickeln zu lassen.
- Der **Umsetzungszeitraum** ist jene Zeitspanne von Ankündigung des Umsetzungsvorhabens bis zur Produktionsreife des Online-Dienstes.
- Die **Produktionsreife** ist im agilen Kontext zu sehen. Es wird aus allen bekannten Anforderungen ein **Minimum-Viable-Product** (MVP) extrahiert, welches das vereinbarte Ergebnis der ersten Version darstellt und somit die Summe aller Anforderungen enthält, die mindestens nötig sind, um eine erste Produktionsreife zu erlangen. Das MVP ist daher eine Sammlung von Anforderungen, die mindestens erfüllt werden müssen. Der Produktionsreife wird sich in Inkrementen genähert.
- Ein **Inkrement** ist eine Teillieferung und das Ergebnis eines Entwicklungszyklus (Sprint). Das Inkrement dient zur Anpassung der weiteren Anforderungen, um das Minimum-Viable-Product oder die Zielvision zu erreichen. Ein Inkrement wird auch technisch als Version, Release oder Zwischenstand bezeichnet.
- Die **Zielvision** ist die Umsetzung aller Anforderungen und stellt die letztliche Produktionsreife dar. Die Zielvision kann sich im Laufe des Entwicklungszyklus verändern, da sie stetig angepasst und detailliert wird, dies wird im Änderungsmanagement dokumentiert.
- Die **ODF-CI** ist die Entwicklungsumgebung von Dataport zum Testen von Online-Diensten im Rahmen der Entwicklung. Sie stellt einen Nachbau der Realsysteme dar.
- Ein **Review oder Sprint-Review** dient der Beurteilung der erreichten Leistung für ein Inkrement in einem Sprint. Der Teilnahmekreis setzt sich üblicherweise aus Service-Owner, Entwicklungsteam und Product-Owner zusammen.

# **1.1.2 Rollen**

- Die **produktverantwortliche Person** (PV) regelt alle vertraglichen Belange und berichtet dem Auftraggeber den aktuellen Budgetstand und versendet die Leistungsnachweise. Sie dient als zweite Eskalationsinstanz.
- Die **Projektleitung** steuert und koordiniert das Entwicklungsteam. Sie berichtet an den Auftraggeber. Des Weiteren ist sie Ansprechpartner für die Teammitglieder sowie den Auftraggeber und erste Eskalationsinstanz.
- Der **Service-Owner** ist eine vom Auftraggeber bestimmte Person oder ein Personenkreis, der für den Auftraggeber die Umsetzung begleitet und ihn als Ansprechpartner vertritt.
- Der **Product-Owner** ist eine vom Auftragnehmer bestimmte Person, die als technische Projektleitung die Entwicklung führt und mit dem Service-Owner in enger Zusammenarbeit den

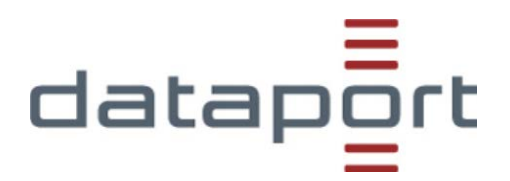

Entwicklungserfolg vorantreibt.

- Das **Produktmanagement** wird vom Auftragnehmer bestimmt und ist zentraler Ansprechpartner für den Service-Owner. Es begleitet vor allem den nicht-technischen Teil der Umsetzung.
- Die **fachliche Leitstelle** ist jene Institution, die den Betrieb der Infrastrukturen, auf denen ein Online-Dienst läuft, zu verantworten hat.
- **Auftragsberechtigte** werden vom Auftraggeber bestimmt. Die Benennung dieser Personen kann vom Auftraggeber an den Service-Owner übertragen werden.

# **1.1.3 Parteien**

Parteien im Sinne der Leistungsbeschreibungen sind:

- Der Auftraggeber
- Der Auftragnehmer (hier Dataport)
- Alle weiteren Beteiligten, die eine durch Auftraggeber oder Auftragnehmer zugewiesene Rolle ausführen

# **1.1.4 Gegenstand**

Der Leistungsgegenstand ist die Durchführung eines Umsetzungsvorhabens zur Entwicklung eines Online-Dienstes. Ziel ist es, eine erste Version des Online-Dienstes zu entwickeln und eine Inbetriebnahme zu ermöglichen.

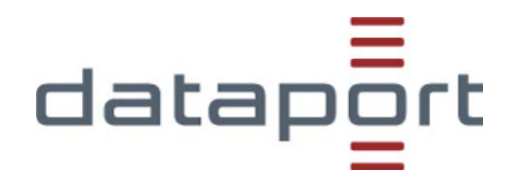

# **2 Rahmenbedingungen**

# **2.1 Änderungsmanagement (Changemanagement)**

Änderungen der einzelnen Anforderungen respektive des Inkrements sind Teil der agilen Entwicklung. Das Änderungsmanagement soll größtmögliche Transparenz schaffen, damit Überprüfungen des Inkrements und des weiteren Vorgehens möglich sind.

Änderungen werden im Rahmen des Sprint-Reviews zwischen Service-Owner und Product-Owner besprochen.

Der Product-Owner dokumentiert Änderungen.

Nach einer Bewertung der Änderungen wird geprüft, ob diese noch in den vereinbarten Umsetzungszeitraum und das verfügbare Budget passen. Ist dies nicht der Fall, so informiert der Produktmanager den Service-Owner und den Auftraggeber über mögliche Verzögerungen oder das Änderungen mit einer Budgeterhöhung einhergehen.

Der Auftraggeber muss einer Änderung, die nicht mehr in den Umsetzungszeitraum oder das Budget passen binnen drei Arbeitstagen nach In-Kenntnisnahme zustimmen oder ablehnen. Er kann diese Kompetenz an den Service-Owner delegieren.

# **2.2 Mitwirkungsrechte und –pflichten**

Der Auftraggeber muss vor Entwicklungsbeginn die nachfolgenden Dokumente vorlegen können oder vor Produktionsreife geliefert haben. Bei schuldhaften Verzögerungen durch den Auftraggeber oder von ihm benannte Rollen sind die dadurch entstehenden Kosten durch den Auftraggeber zu tragen. Die Dokumente lauten:

- Selbstauskunft DSGVO
- Liste der Auftragsberechtigten
- Erfassungsbogen für die Diensteinstiegsseite im Serviceportal

Eine datenschutzrechtliche Freigabe ist durch den Auftraggeber zu liefern, wenn dies von der fachlichen Leitstelle, Dataport oder einem Gesetz verlangt wird.

Der Auftragnehmer hat auf Verlangen einen Abzug aller vereinbarten Änderungen zu liefern.

Die benannten Auftragsberechtigten des Auftraggebers sind für die Beauftragungen von Veröffentlichungen– Deployment – neuer Versionen verantwortlich.

Sollte die fachliche Leitstelle Abnahmeprotokolle – z.B. Styleguideprüfungen – vorschreiben, sind Auftraggeber und Auftragnehmer verpflichtet, diese einzuhalten. Somit müssen alle Parteien und Rollen auf das Ziel einer vollständigen Abnahme hinarbeiten.

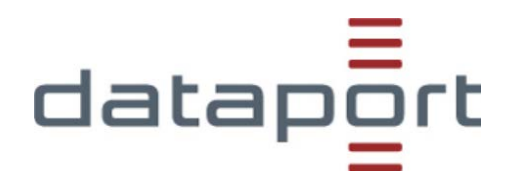

# **3 Leistungsbeschreibung**

# **3.1 Allgemeines**

In den nachfolgenden Unterkapiteln werden die Leistungen und optionalen Leistungen für die Entwicklung eines Online-Dienstes beschrieben.

# **3.2 Leistungsumfang**

Die Umsetzung erfolgt auf Basis folgender Rahmenwerke und Technologien:

• Antrags-und-Fallmanagement (AFM; Cit intelliForm)

Das Umsetzungsvorhaben beinhaltet nachfolgende Änderungen an dem bereits in Hamburg bestehenden Dienst "Außengastronomie beantragen":

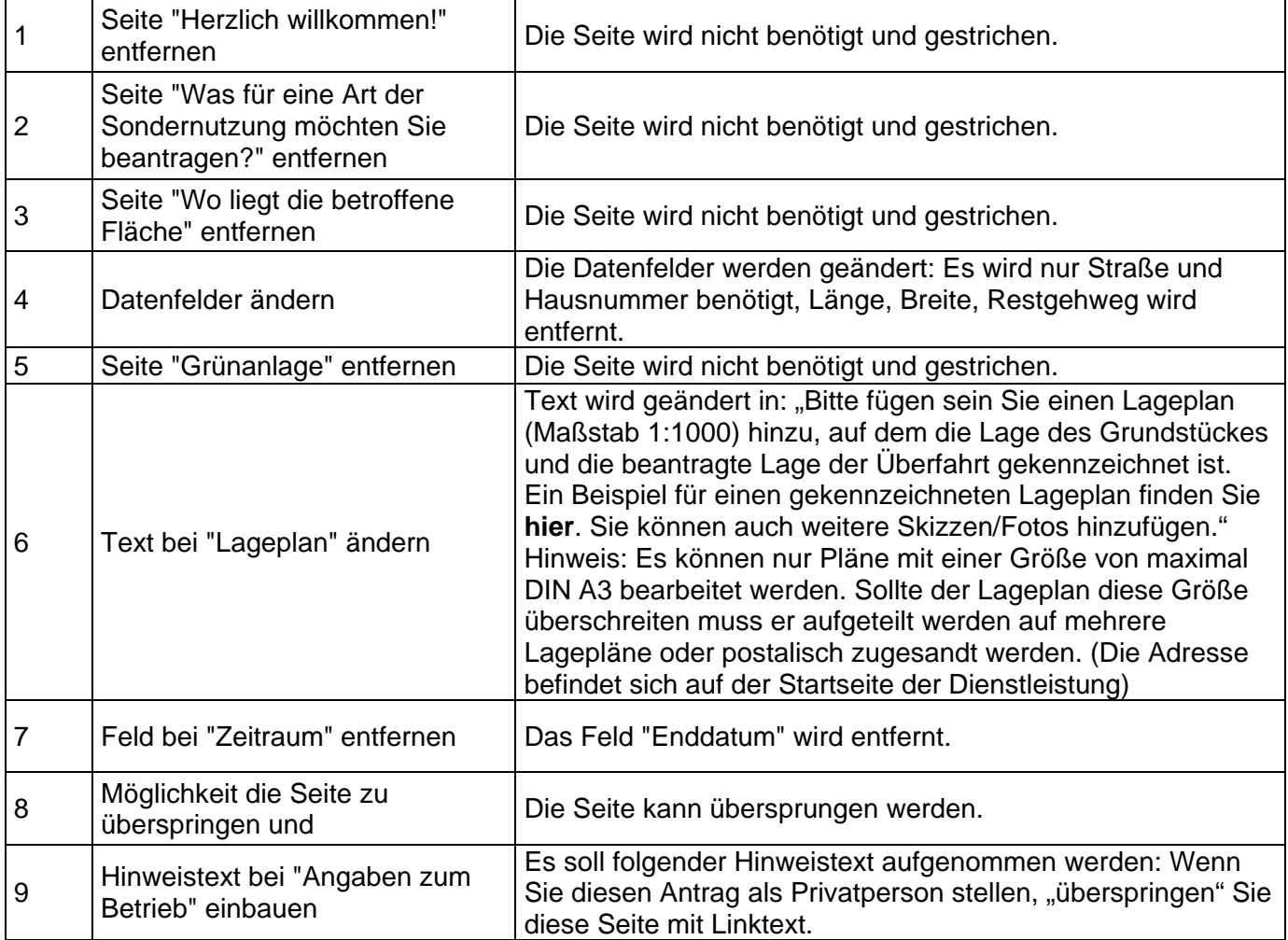

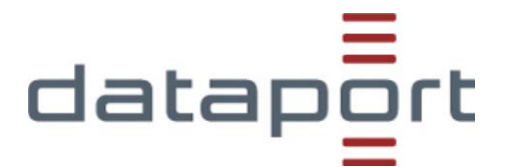

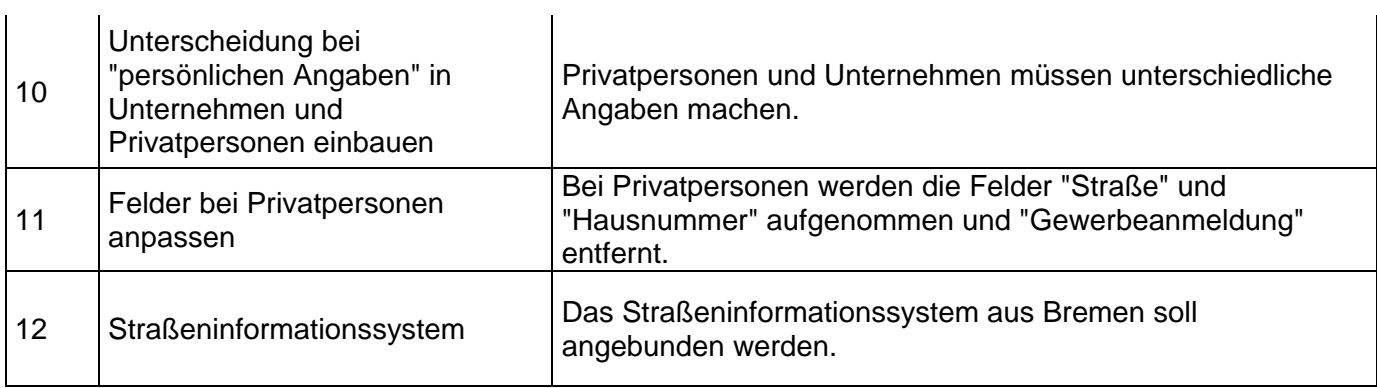

Auf Basis der erstellten Schätzung erfolgt eine Preisbenennung mit Festpreis und Aufwand mit Obergrenze. Diese Werte basieren auf den vor der Entwicklung bekannten Dokumenten (202802\_Baustellenüberfahrt\_Änderungsbedarfe\_Screenshots.pdf, Änderungsbedarfe\_HB\_Baustellenüberfahrt.xlsx)

Änderungen, die sich aus der agilen Entwicklung ergeben, werden wie im Änderungsmanagement-Kapitel beschrieben behandelt.

# **3.3 Leistungsabgrenzung**

Leistungen respektive Anforderungen, die technisch oder fachlich nicht realisierbar sind, werden nicht umgesetzt. Der Auftraggeber resp. der Service-Owner werden hierüber in Kenntnis gesetzt. Auch die Anbindung von Fremdsystemen an die ODF-CI wird als gesonderte Leistung betrachtet.

Leistungsnachweis Dienstleistung (Seite 1 von 1)

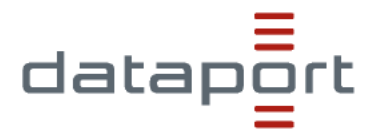

# Leistungsnachweis

zum Vertrag über die Beschaffung von Dienstleistungen

Auftraggeber: **Vertragsnummer Dataport:** Vorhabennummer des Kunden: Abrechnungszeitraum: **Produktverantwortung Dataport:** Nachweis erstellt am / um: **Gesamtzahl geleistete Stunden:** 

Über die Auflistung hinaus können sich noch Stunden in Klärung befinden. Diese werden mit dem nächstmöglichen Leistungsnachweis ausgewiesen.

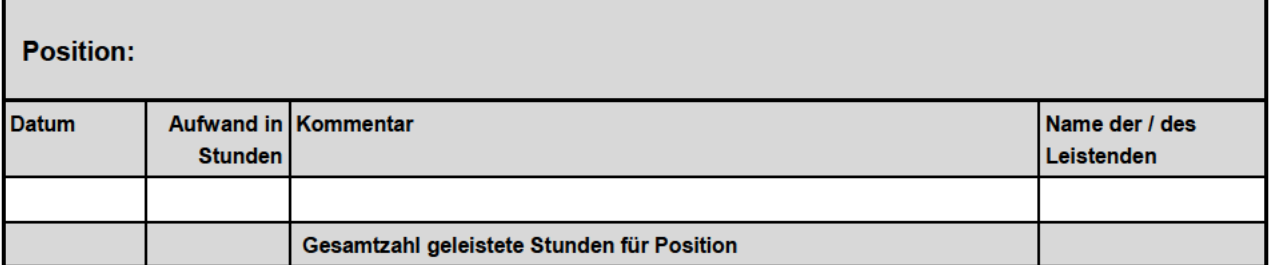

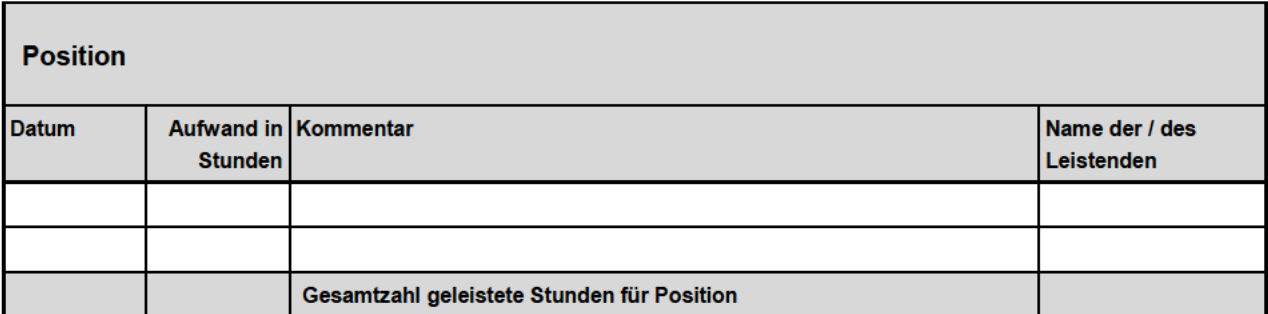

Der Leistungsnachweis ist maschinell erstellt und ohne Unterschrift gültig. Einwände richten Sie bitte per Weiterleitungs-E-Mail an die oder den zuständigen Produktverantwortliche(n) bei Dataport.

Der Leistungsnachweis gilt auch als genehmigt, wenn und soweit der Auftraggeber nicht innerhalb von 14 Kalendertagen nach Erhalt Einwände geltend macht.

Diese Daten sind nur zum Zweck der Rechnungskontrolle zu verwenden.

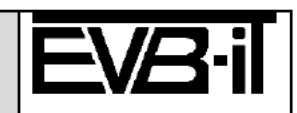

Fassung vom 04. August 2016, gültig ab 15. August 2016

Abschnitt: z.B. 101-127#132-132#134-142\*Kennung1\*Amt1 ^ 200-200\*Kennung2\*Amt2 (Trennungszeichen ^) Abschnitt enthält: Ein oder mehrere OKZ-Bereiche VON-BIS \* E-Mail-Adresse \* Name des Amtes (Trennungszeichen \*) OKZ-Bereiche: Bei mehreren Bereichen Trennungszeichen: # Hasi-Dienstleistung: Ausländerangelegenheiten 101-127#132-132#134-142\*Kennung1\*Amt1 133-133\*Kennung2\*Amt2 000-999\*Kennung3\*Amt3 100-127\*aufgrabungen@hamburg-mitte hamburg.de\*Bezirksamt Hamburg-Mitte\*Caffamacherreihe 1-3, 20355 Hamburg, Tel.: +49 40 428 54-1903^ 128-131\*aufgrabungen@hamburgmitte.hamburg.de\*Bezirksamt Hamburg-Mitte\*Öjendorfer Weg 9, 22111 Hamburg, Tel.: +49 40 428 54- 7455^ 132-199\*aufgrabungen@hamburg-mitte hamburg.de\*Bezirksamt Hamburg-Mitte\*Caffamacherreihe 1-3, 20355 Hamburg, Tel.: +49 40 428 54-1903^ 200-299\*trassenantraege@altona hamburg.de\*Bezirksamt Hamburg-Altona\*Platz der Republik 1, 22765 Hamburg, Tel.: +49 40 428 11-3120^ 300- 399\*MR@eimsbuettel hamburg.de\*Bezirksamt Hamburg-Eimsbüttel\*Grindelberg 62-66, 20144 Hamburg,

Tel.: +49 40 428 01-2819^ 400-499\*MR@hamburg-nord hamburg.de\*Bezirksamt Hamburg-

Nord\*Kümmellstraße 7, 20249 Hamburg, Tel.: +49 40 428 04-2981^ 500-

599\*managementdesoeffentlichenraumes@wandsbek hamburg.de\*Bezirksamt Hamburg-

Wandsbek\*Schloßstraße 60, 22041 Hamburg, Tel.: +49 40 428 81-2817^ 600-

699\*MR@bergedorf hamburg.de\*Bezirksamt Hamburg-Bergedorf\*Weidenbaumsweg 21, 21029 Hamburg, Tel.: +49 40 428 91-2173^ 700-799\*tiefbau@harburg.hamburg.de\*Bezirksamt Hamburg-

Harburg\*Harburger Rathausforum 3, 21073 Hamburg, Tel.: +49 40 428 71-3808